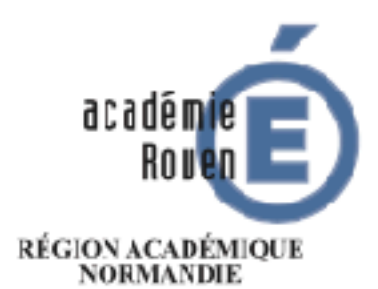

**MINISTERE** DE L'ÉDUCATION NATIONALE, DE L'ENSEIGNEMENT SUPÉRIEUR **ET DE LA RECHERCHE** 

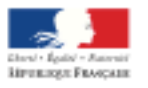

# **1<sup>er</sup> FORUM** TICE & EPS **Jeudi 22 juin 2017**

Lycée Val-de-Seine de Grand-Quevilly

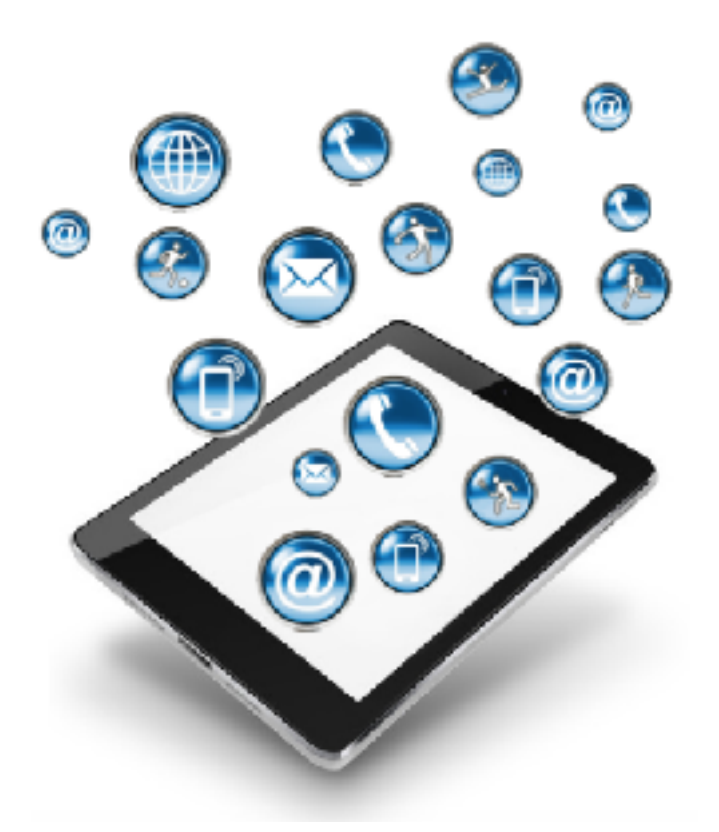

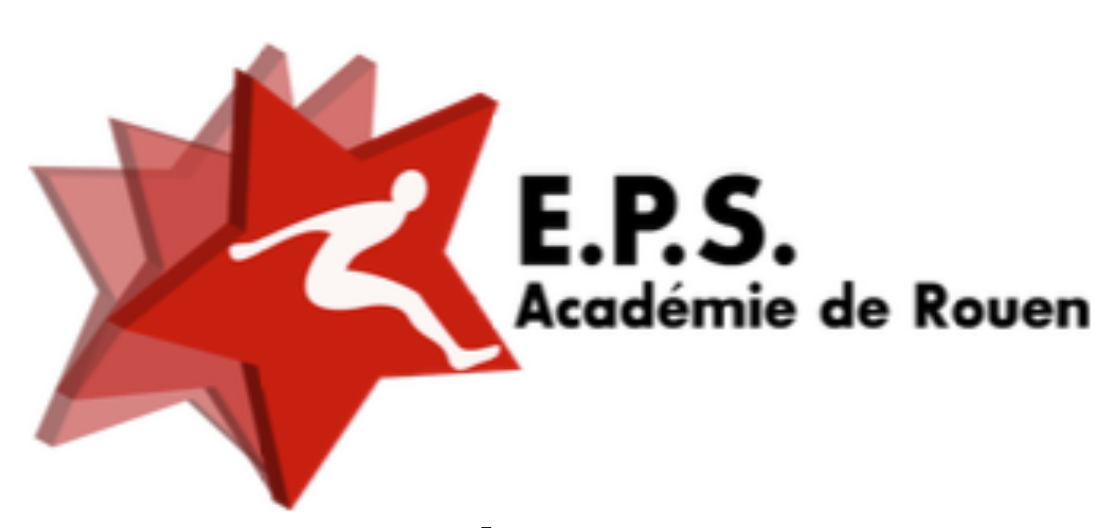

**Pôle de Compétences Disciplinaire EPS**

**[liste-pole-eps@ac-rouen.fr](mailto:liste-pole-eps@ac-rouen.fr)**

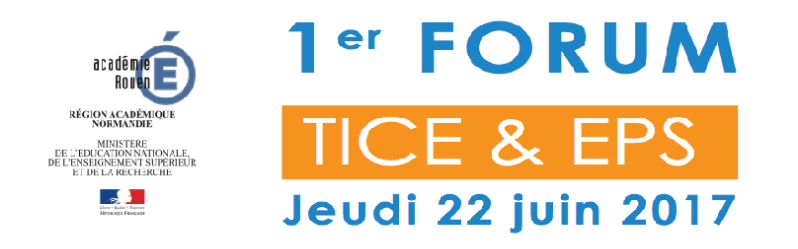

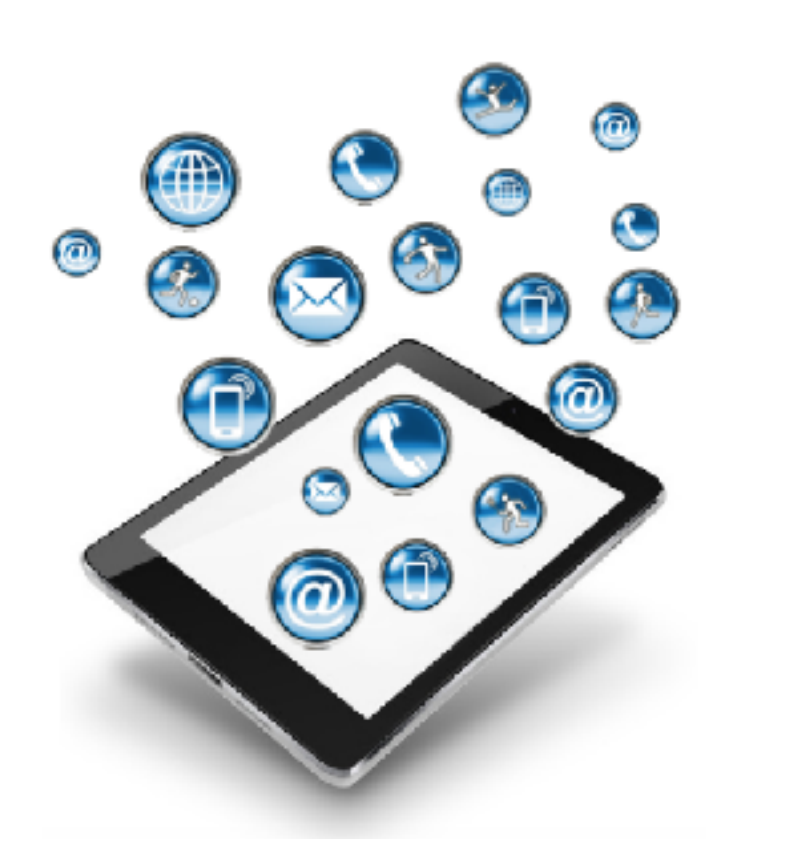

#### **- Intervention de M KOGUT IA IPR EPS**

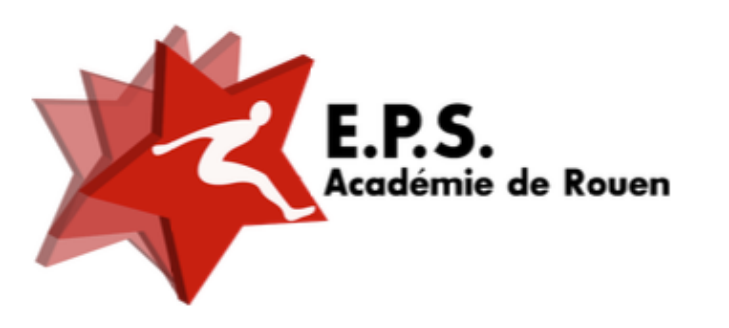

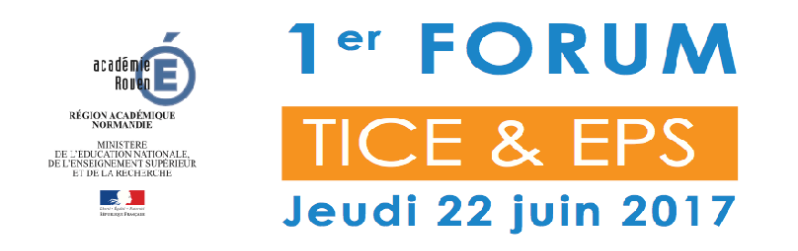

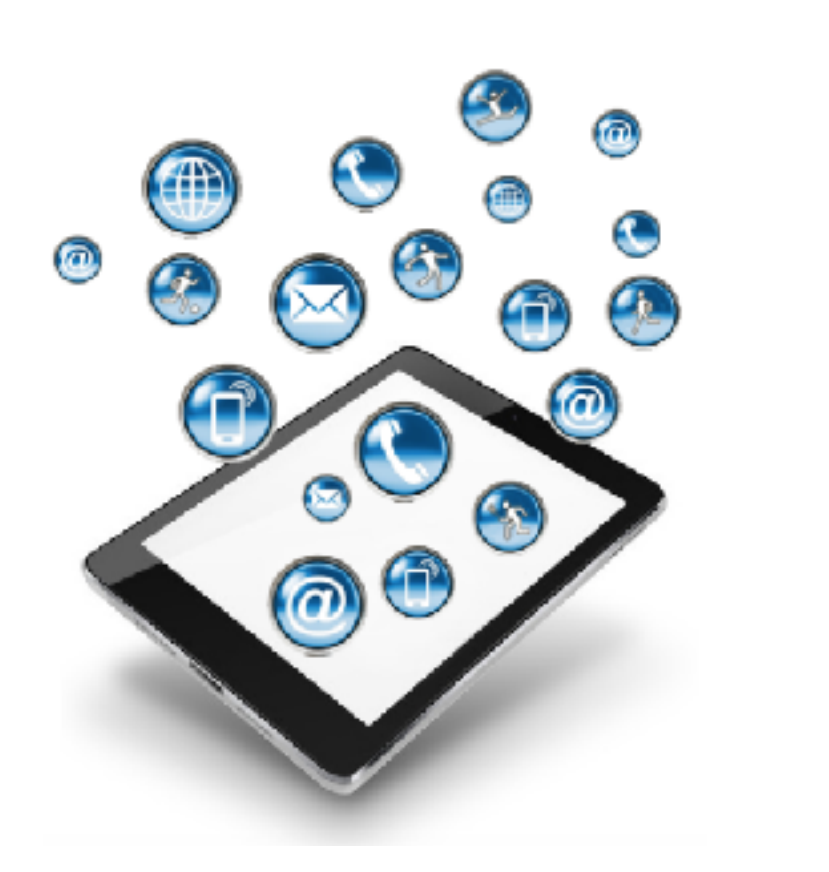

#### **- Intervention de David SELIE Enseignant EPS Membre du Pôle TICE EPS**

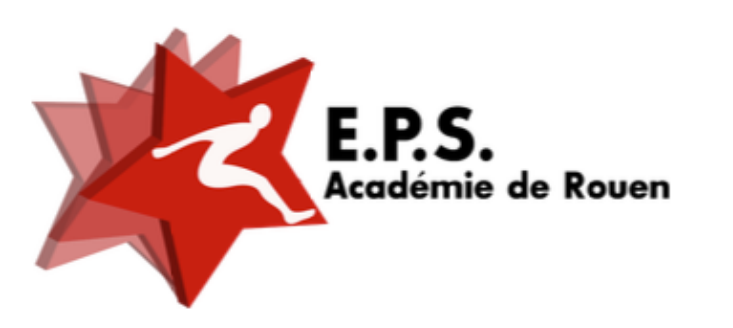

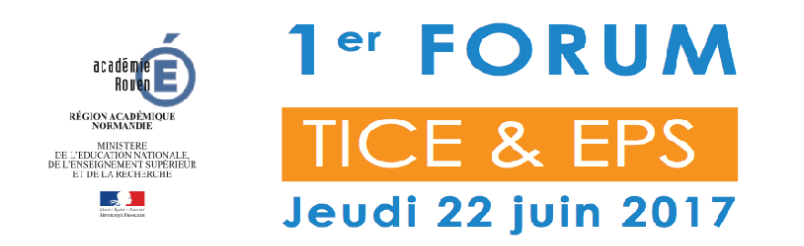

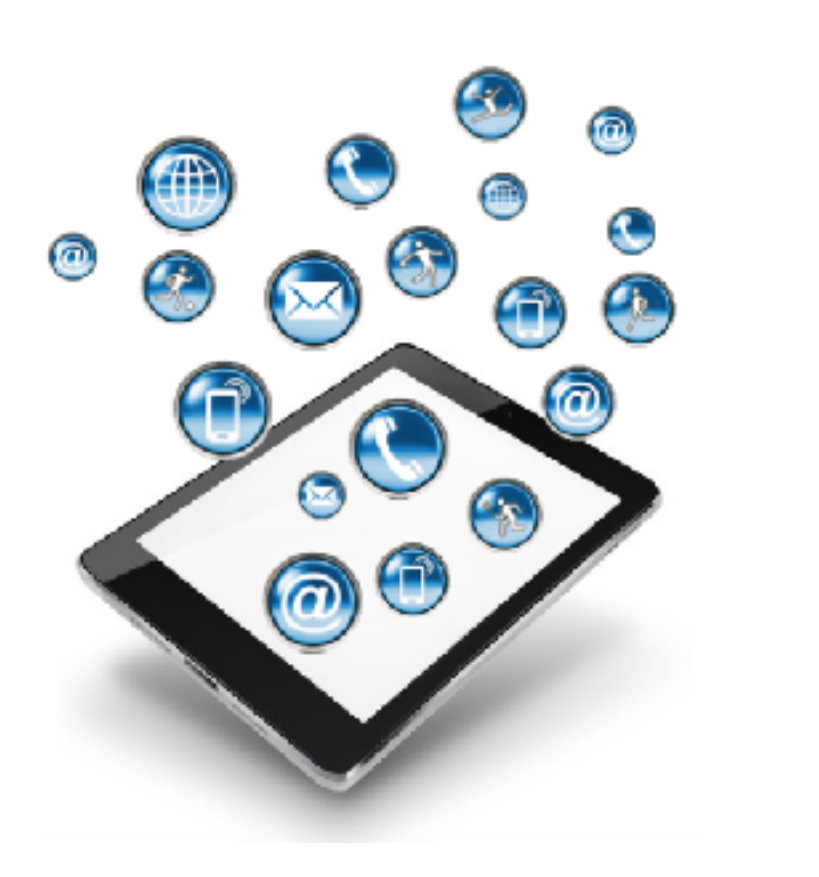

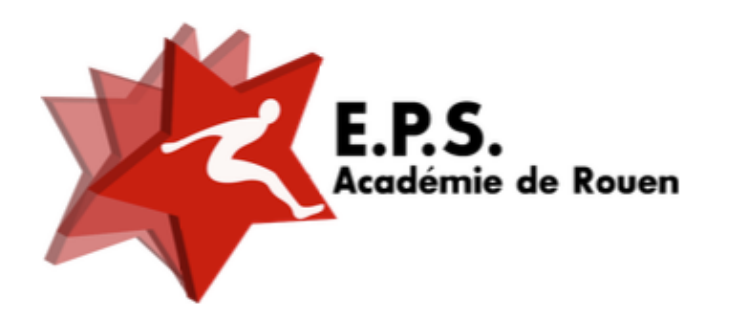

**Présentation de la journée**

Matin 9h00 à 12H00

**- Intervention de M KOGUT**

**- Présentation des Actions du Pôle de Compétences Disciplinaires EPS par David SELIE**

**- Conférence sur « l'innovation pédagogique en EPS » par Damien LEBEGUE**

Après-Midi 13H30- 17H30

**- 12 Ateliers pratiques en Gymnase**

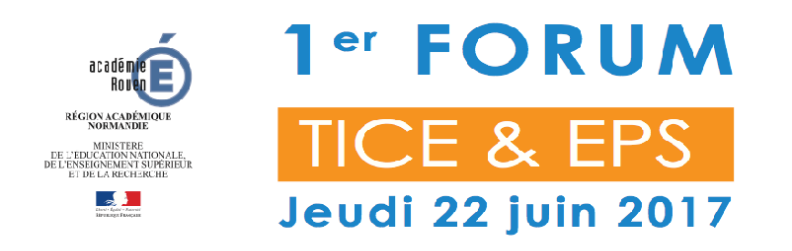

#### LE POLE DE COMPETENCES EPS

### Nos objectifs :

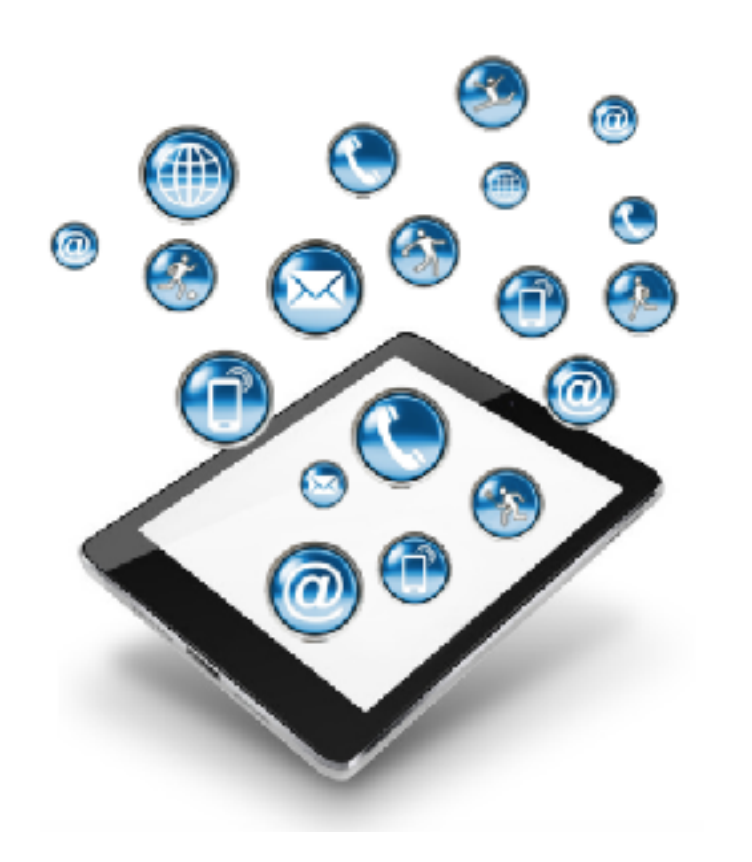

Développer et de promouvoir l'usage des TICE en EPS

- Site EPS de Rouen Rubrique TICE
- Chaine Dailymotion EPSROUEN
- Réséda : « Utilisation des tablettes en EPS »

Former et aider les collègues de l'Académie

- Les «p'tits potins [des](#page-5-0) TICE en EPS »
- Animer des formations sur site
- Assurer un SAV via l'adresse mail : [liste-pole-eps@ac-rouen.fr](mailto:liste-pole-eps@ac-rouen.fr)

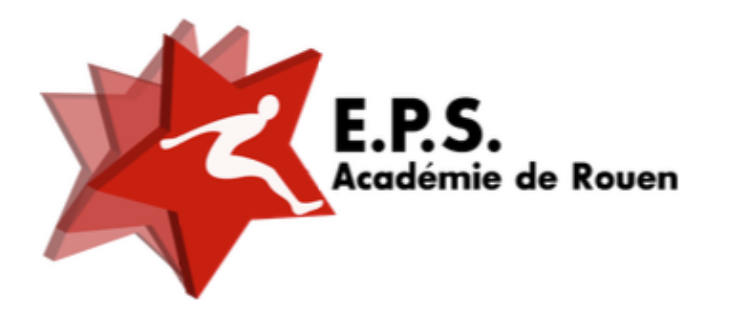

<span id="page-5-0"></span>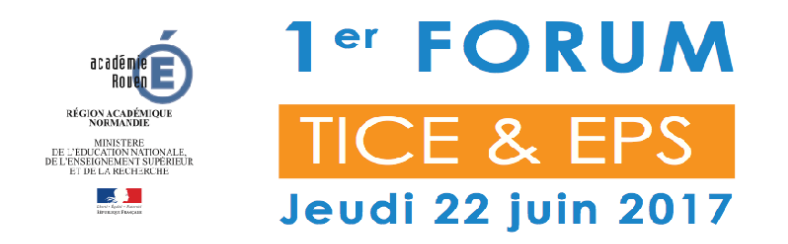

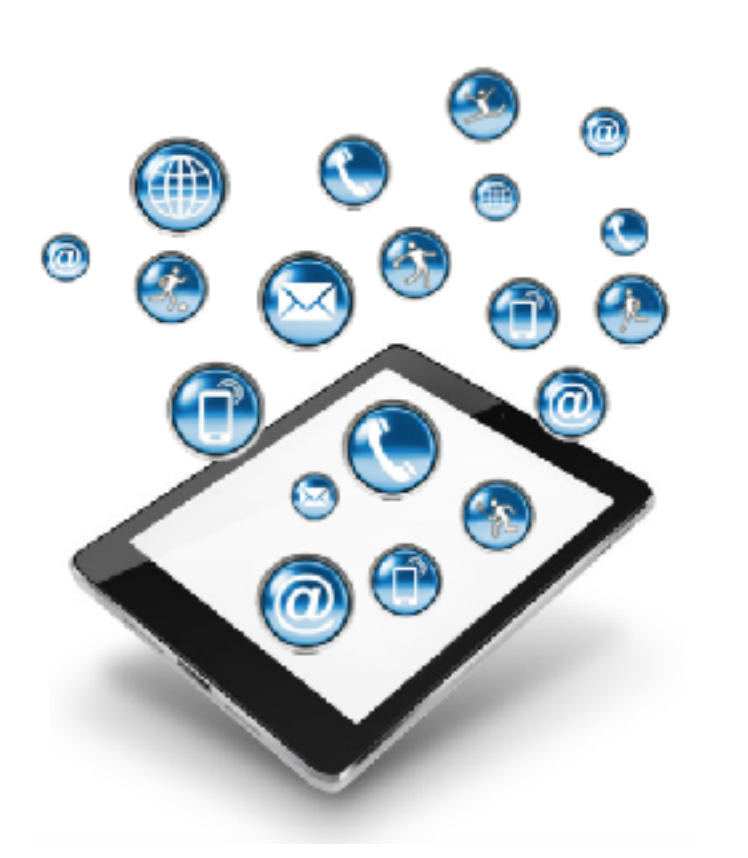

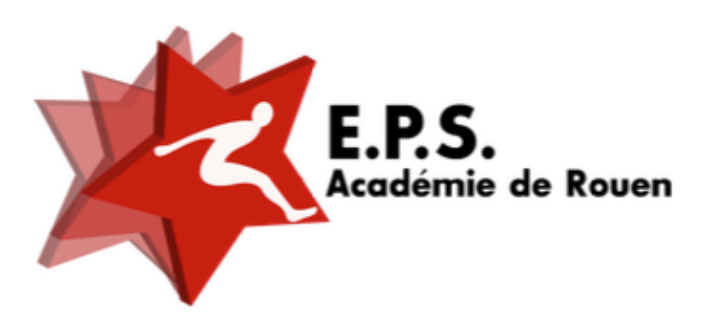

#### LE POLE DE COMPETENCES EPS

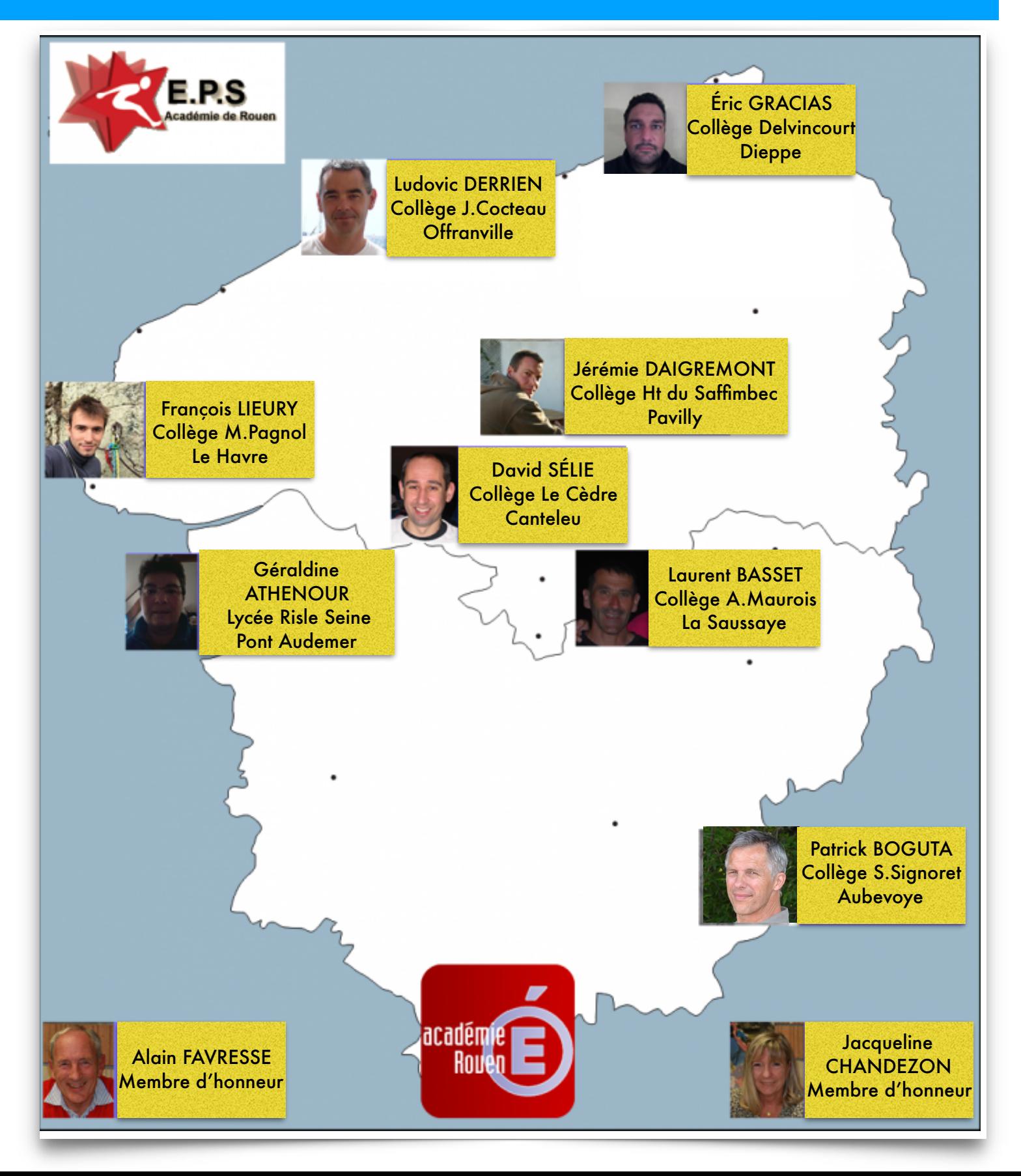

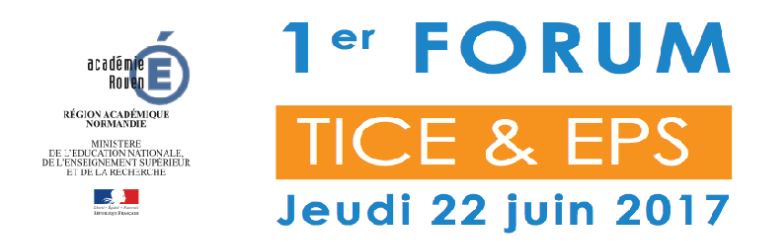

#### LE POLE DE COMPETENCES EPS

Lycée Val-de-Seine de Grand-Quevilly

#### Notre Site EPS

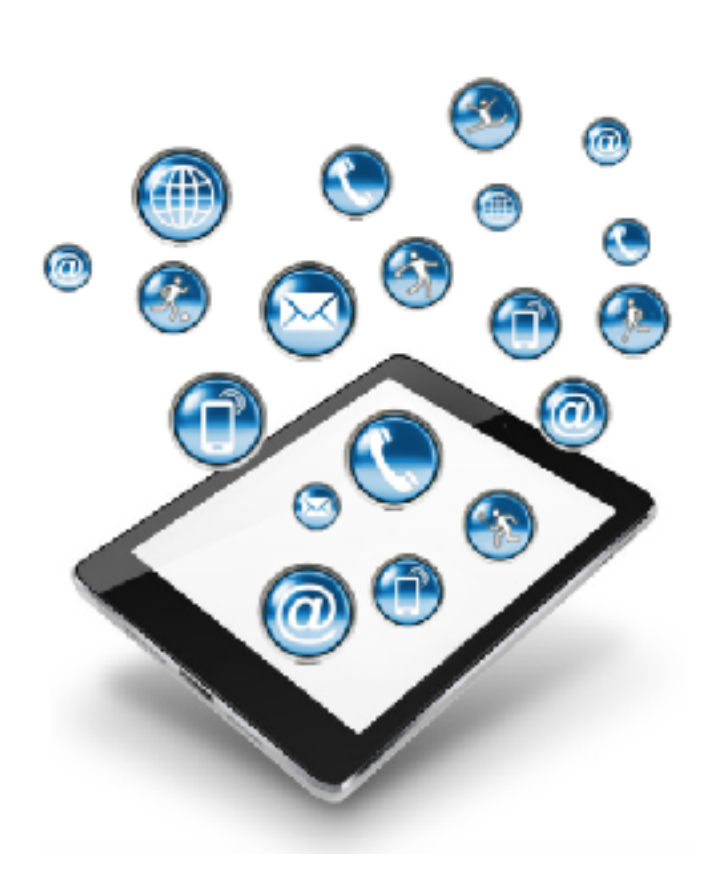

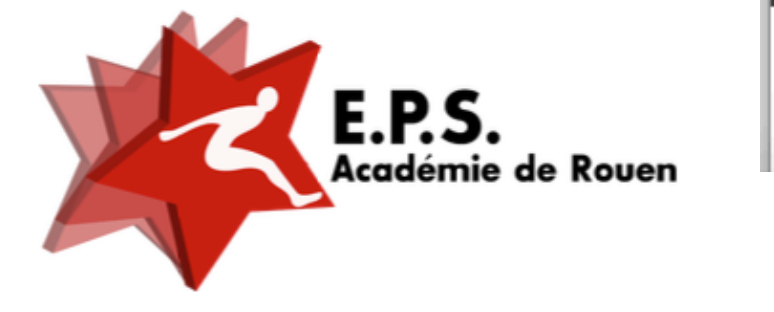

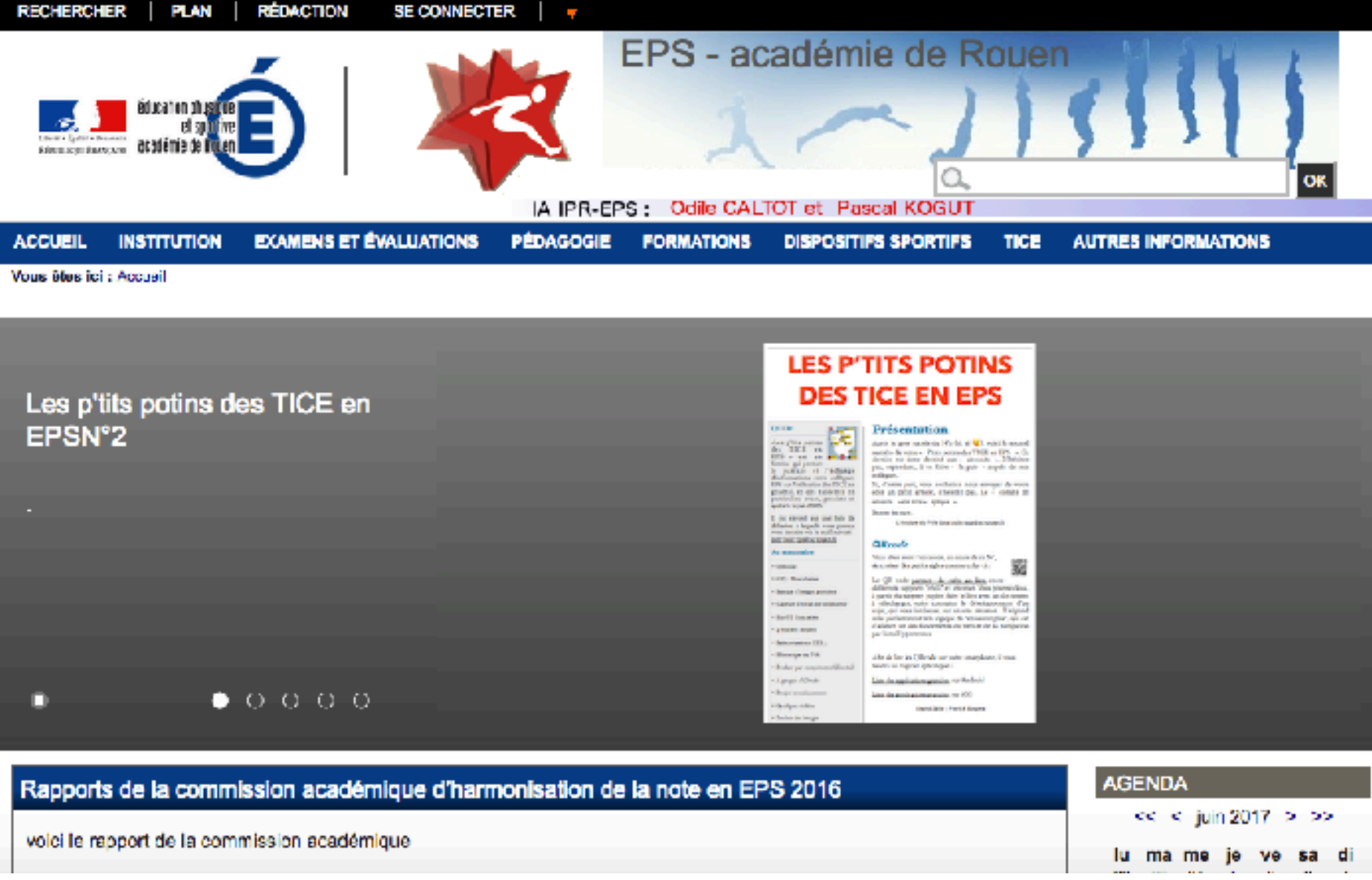

SUR LE WEB [www.dailymotion.com/epsrouen](http://www.dailymotion.com/epsrouen)

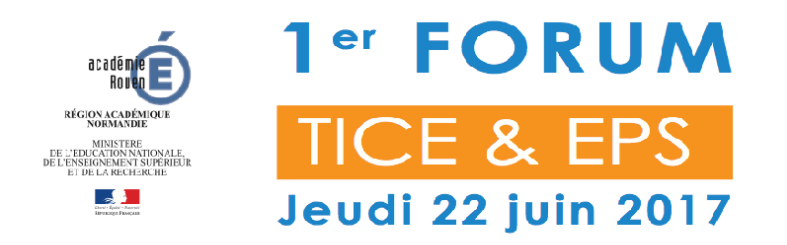

#### LE POLE DE COMPETENCES EPS

### S'incrire à la Newsletter

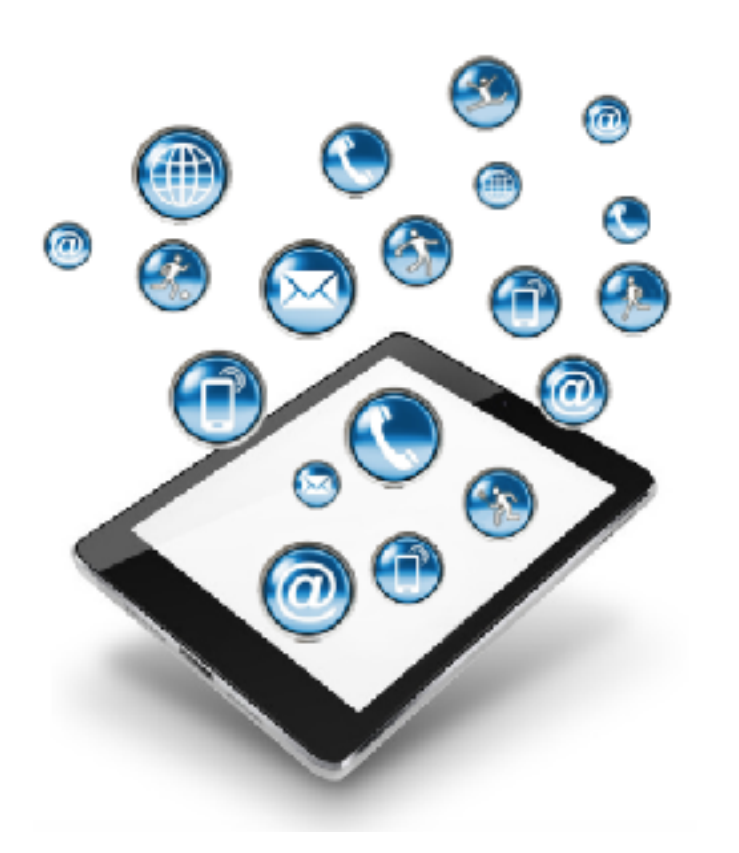

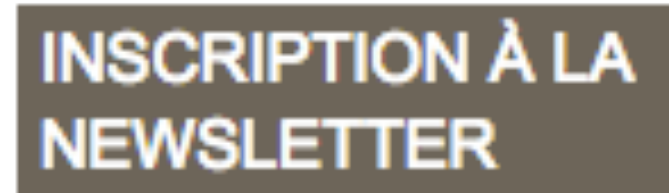

**Email** 

M'inscrire à la Newsletter

Désinscription de la Newsletter?

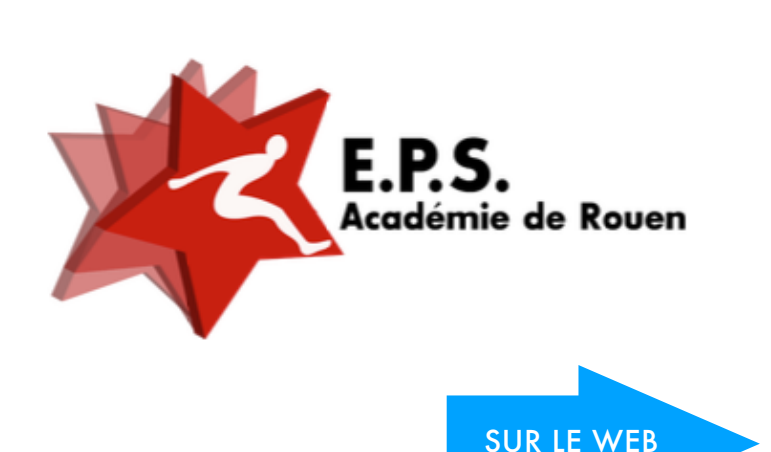

SUR LE WEB [www.dailymotion.com/epsrouen](http://www.dailymotion.com/epsrouen)

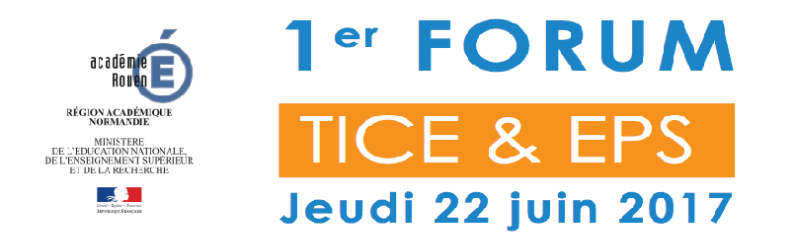

ø

Lycée Val-de-Seine de Grand-Quevilly

#### LE POLE DE COMPETENCES EPS

#### Se former, s'informer et trouver des ressources

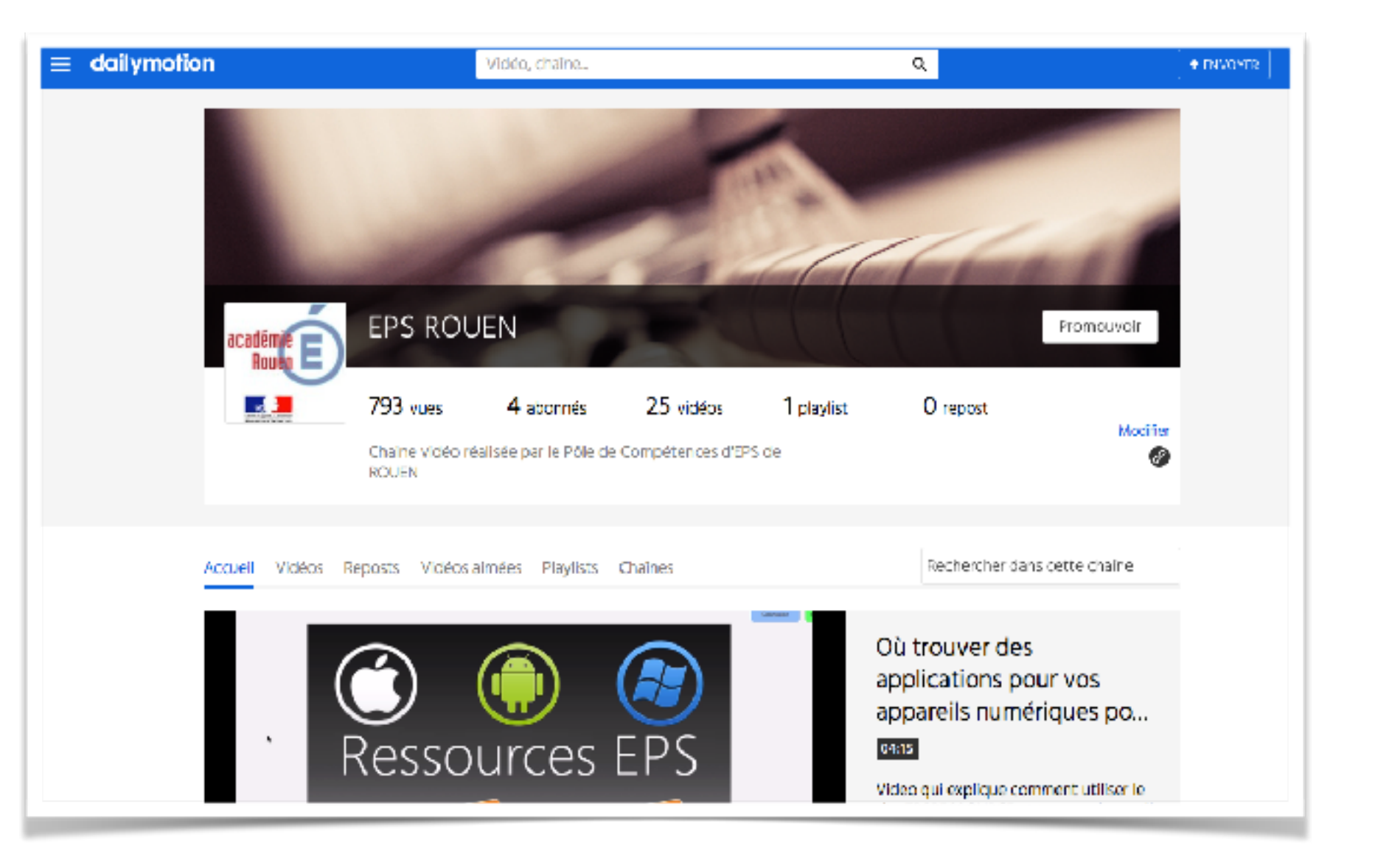

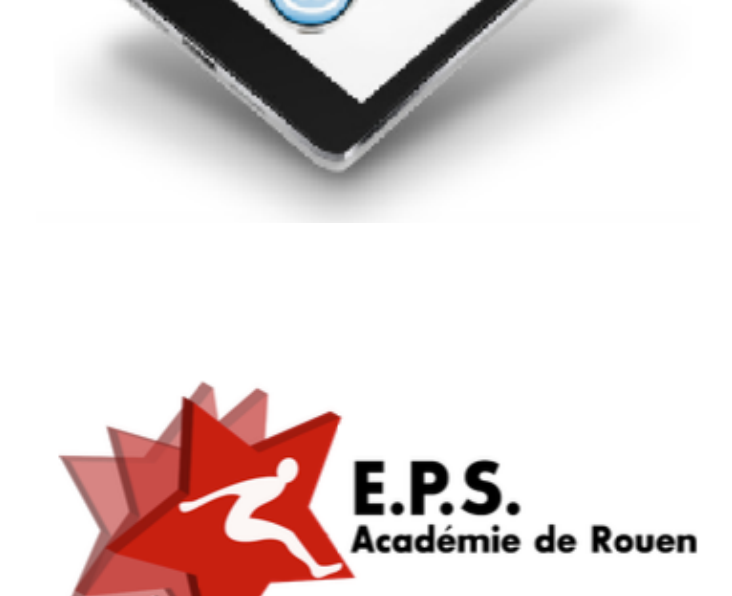

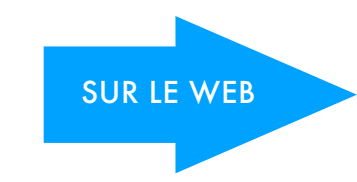

SUR LE WEB [www.dailymotion.com/epsrouen](http://www.dailymotion.com/epsrouen)

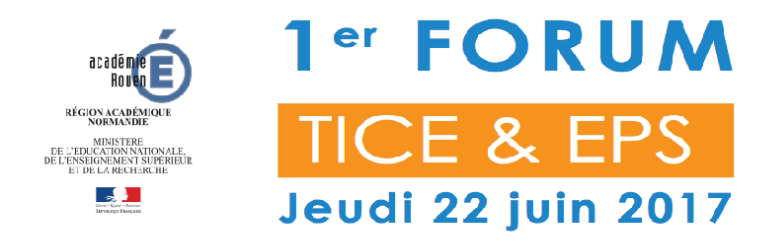

#### LE POLE DE COMPETENCES EPS

#### Les p'tits potins des TICE en EPS

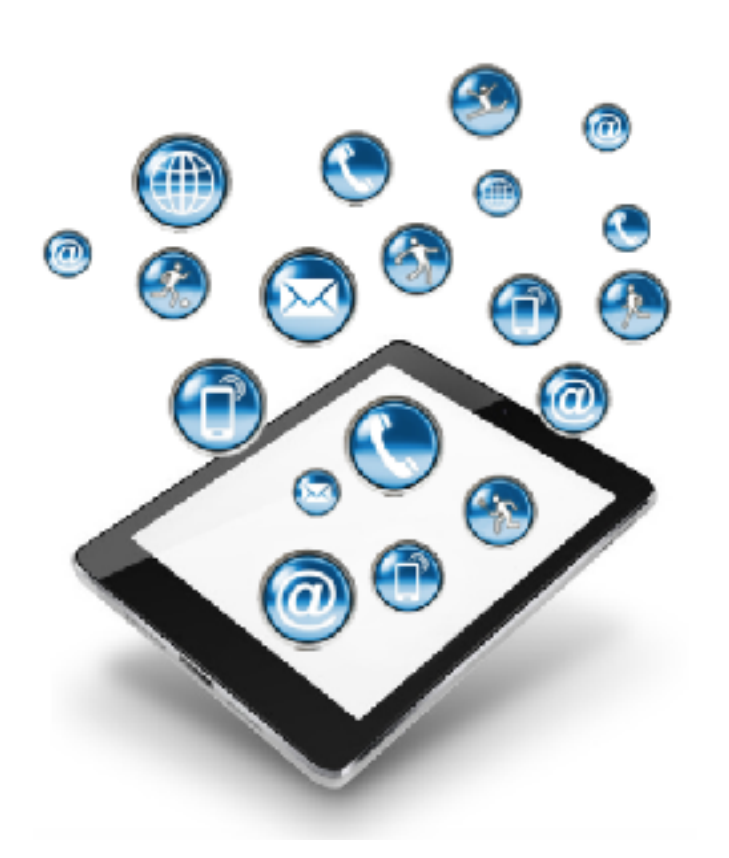

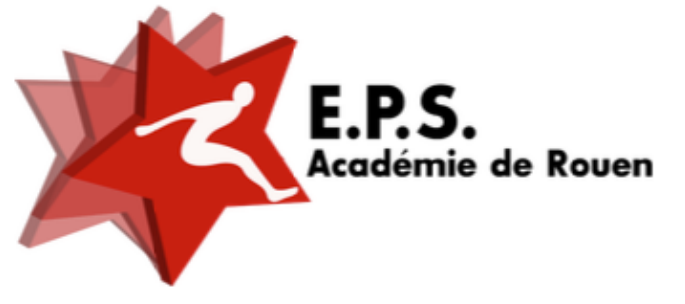

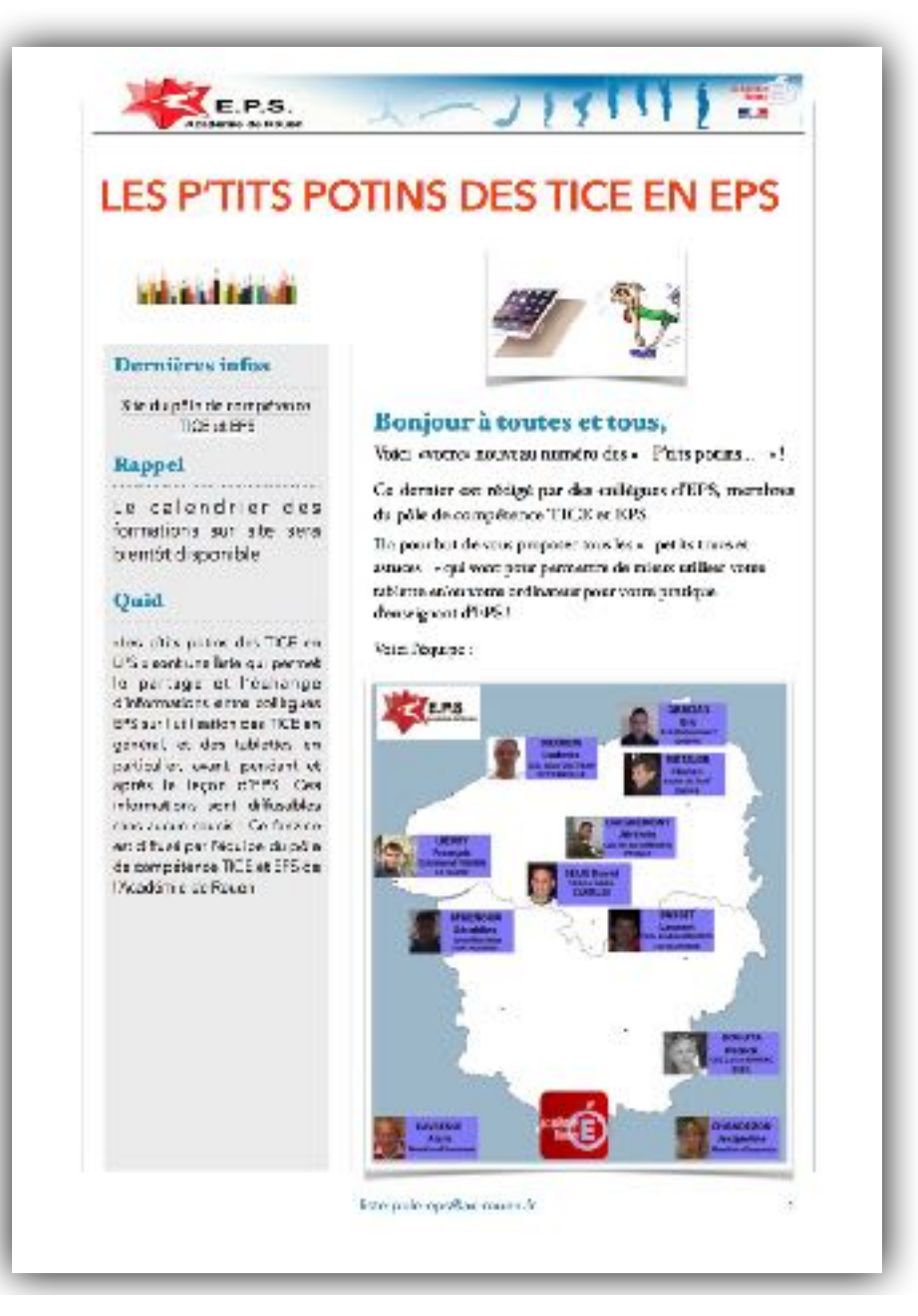

 $\omega$ • Abonnement (gratuit !) en contactant Patrick Boguta : patrick.boguta@ac-rouen.fr

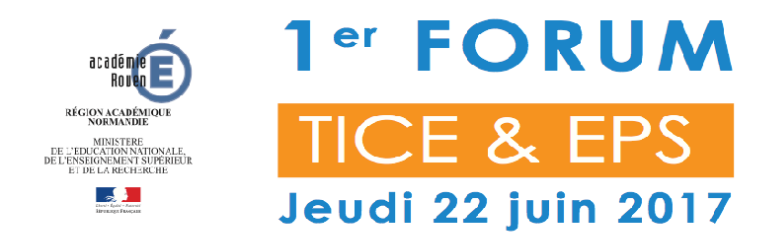

#### LE POLE DE COMPETENCES EPS

#### Se former, s'informer et trouver des ressources

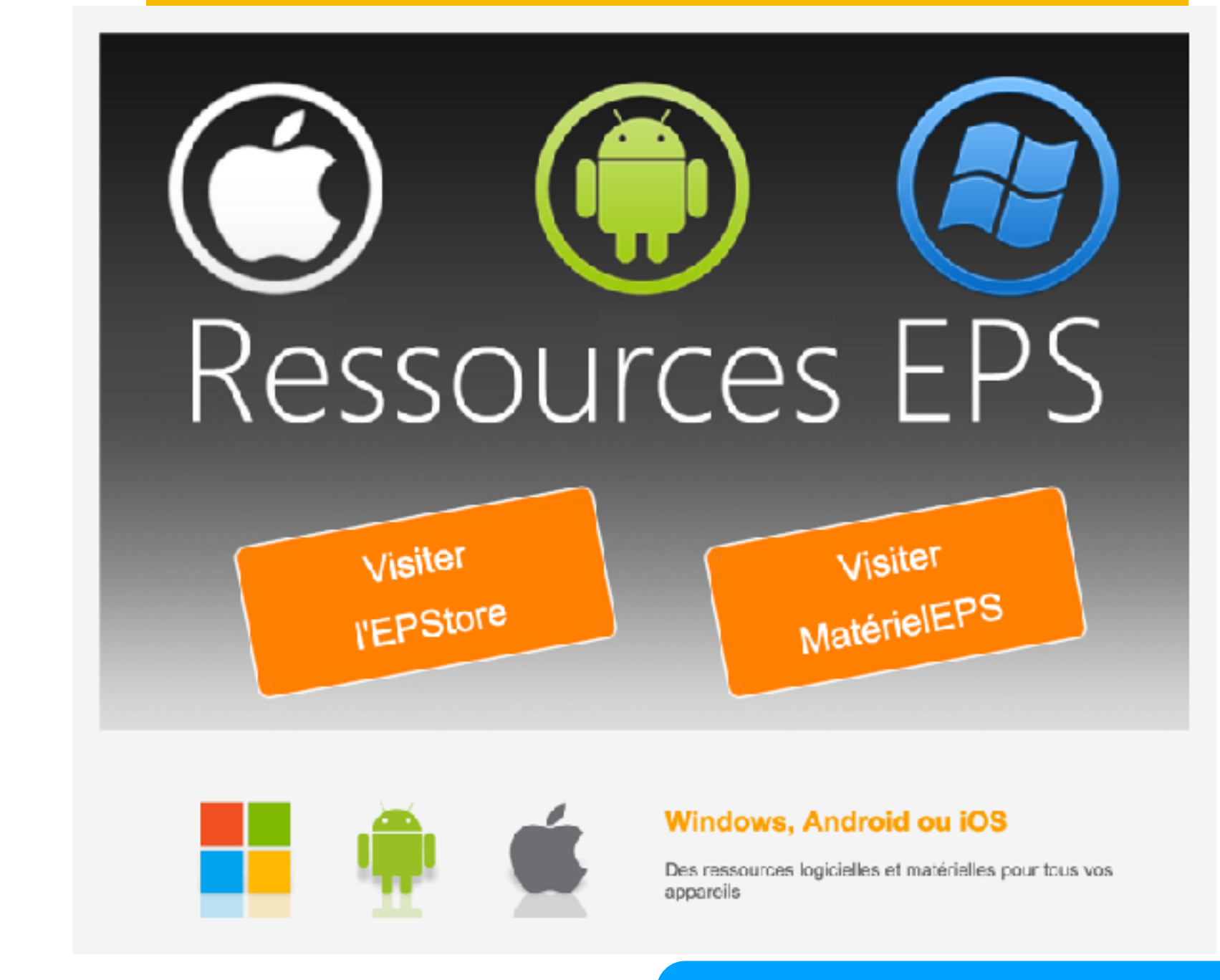

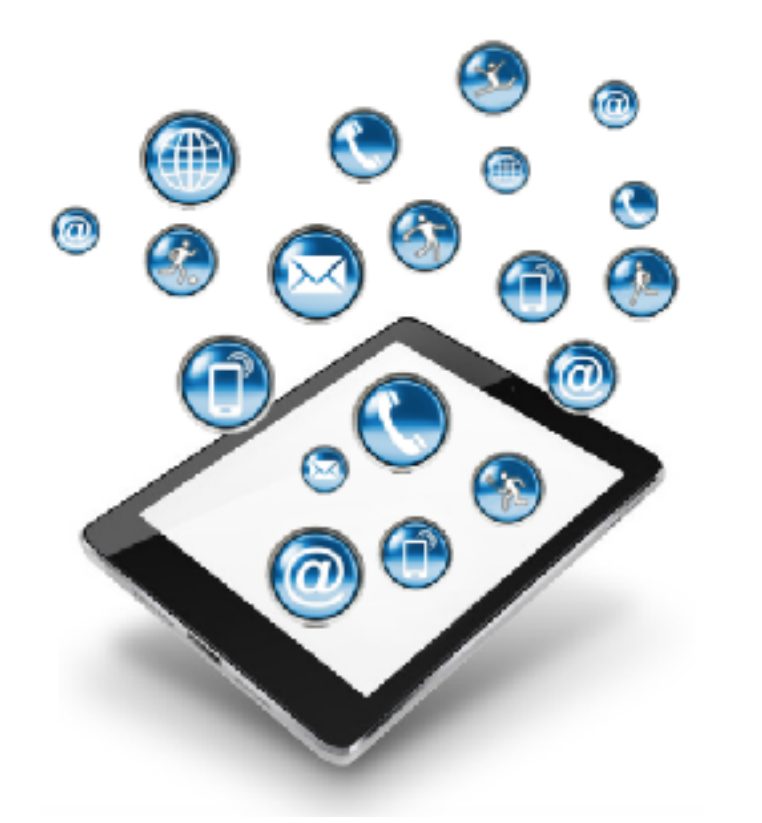

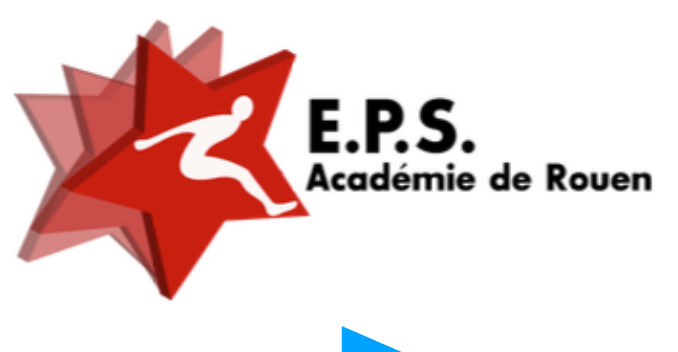

SUR LE WEB <http://ressourceseps.epsoft2.fr/> Base de données d'applications/outils

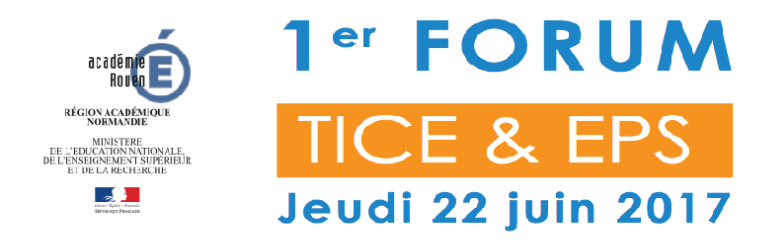

#### LE POLE DE COMPETENCES EPS

#### Se former, s'informer et trouver des ressources

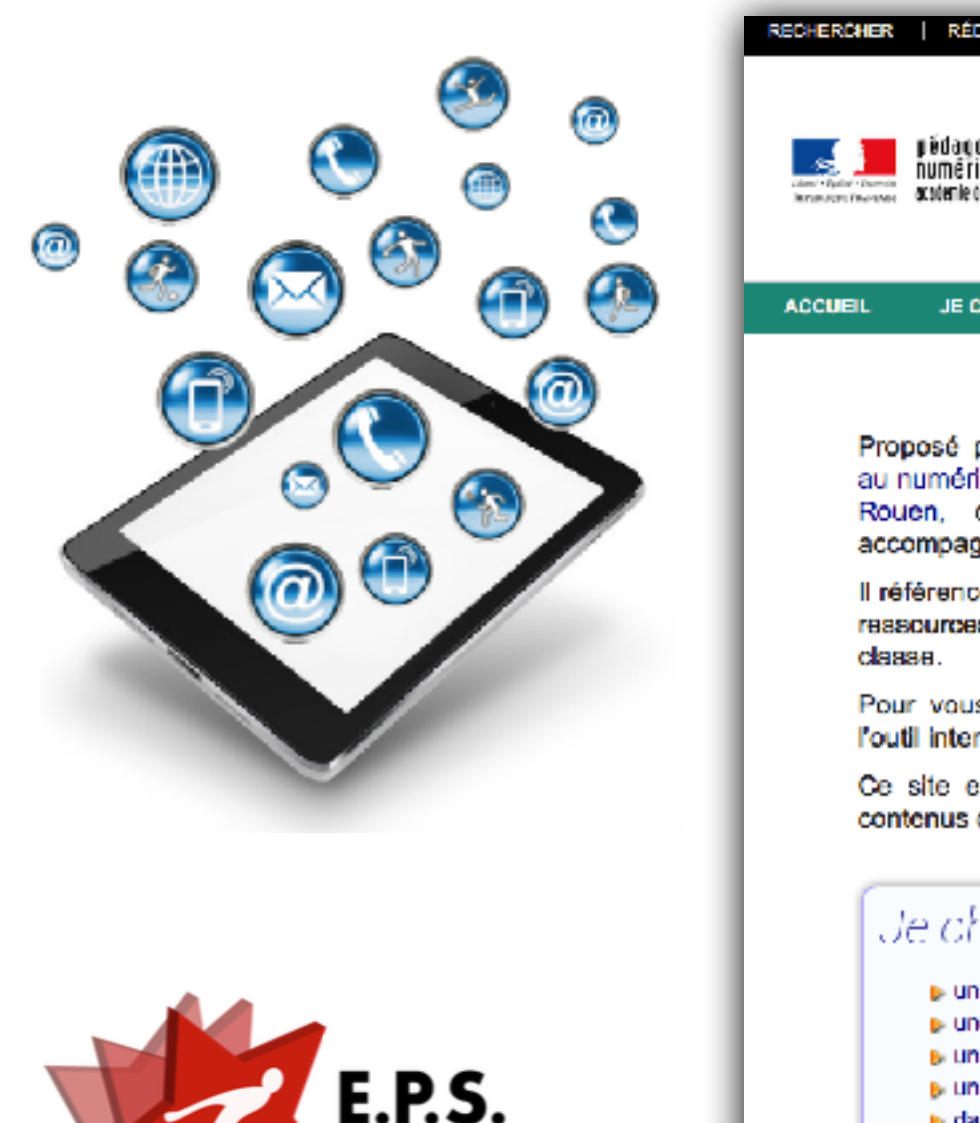

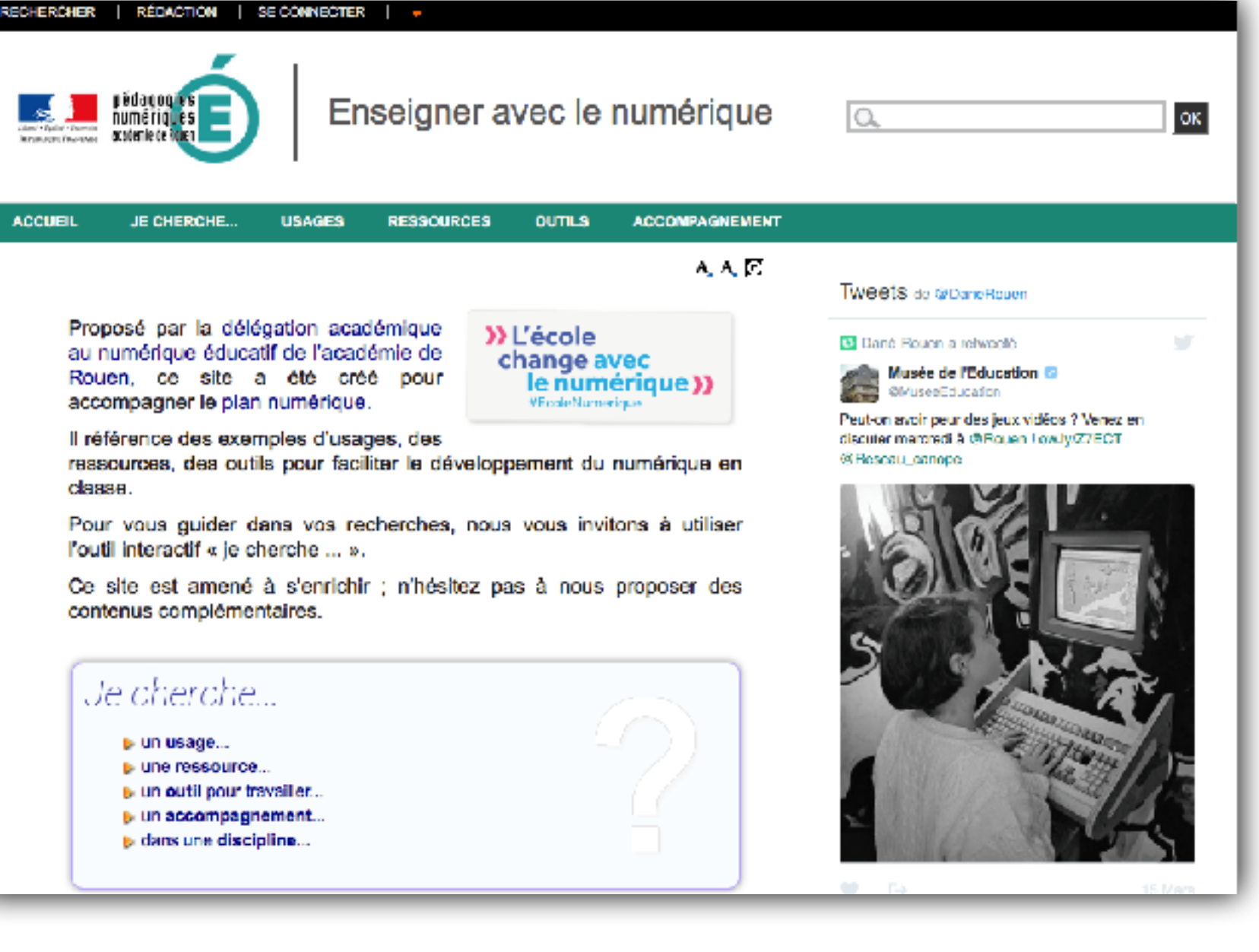

SUR LE WEB<http://numerique.ac-rouen.fr>

**\cadémie de Rouen** 

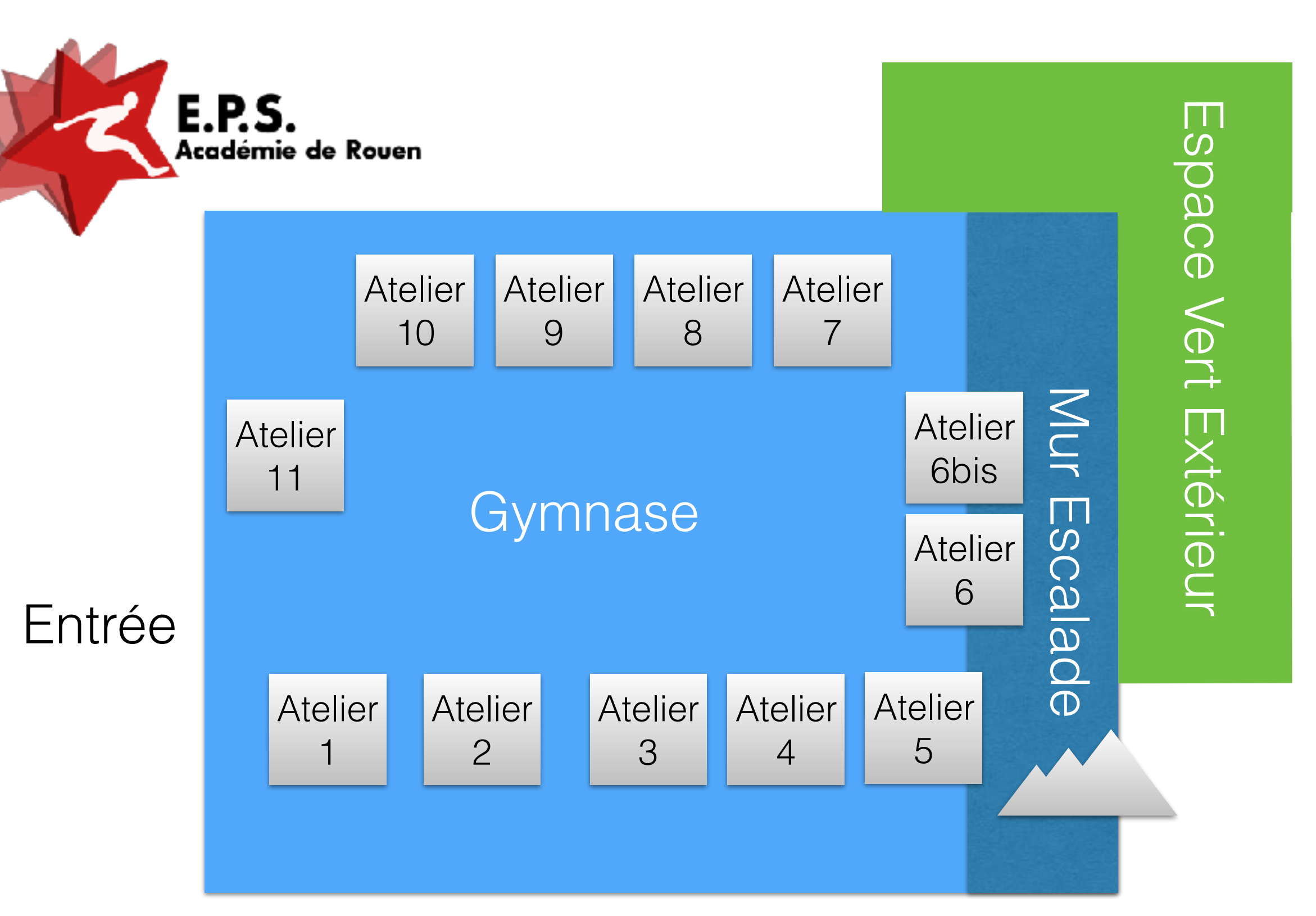

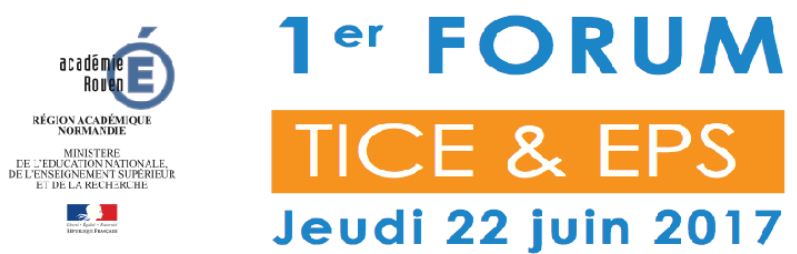

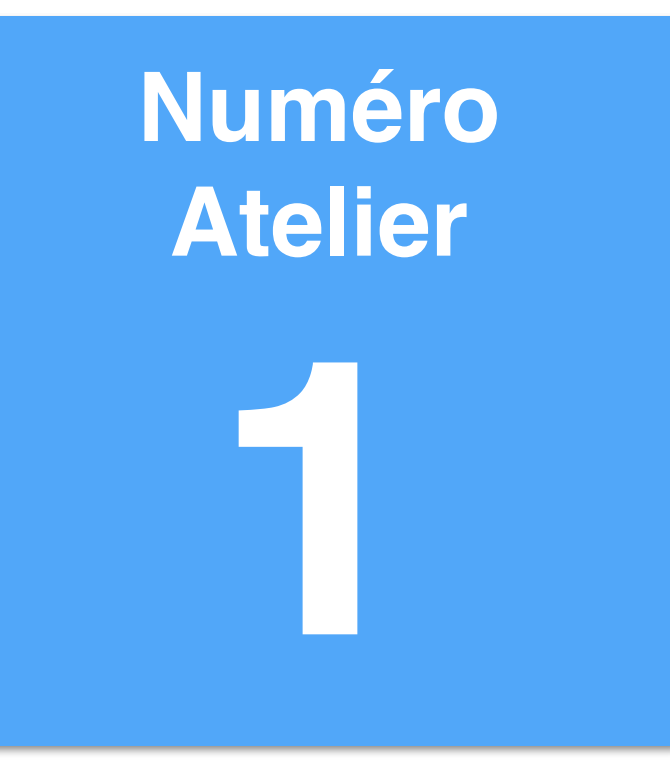

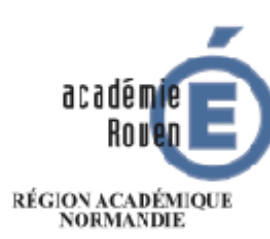

MINISTERE<br>L'ÉDUCATION NATIONALE,<br>ENSEIGNEMENT SUPÉRIEUR

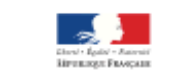

# **1<sup>er</sup> FORUM TICE & EPS** Jeudi 22 juin 2017

#### Lycée Val-de-Seine de Grand-Quevilly

### **CP1 / Athlétisme**

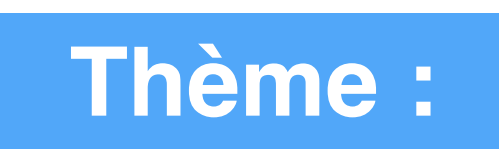

## **Noter instantanément avec un tableur (Windows, Android et Apple)**

**Par LE BLOAS Sébastien**

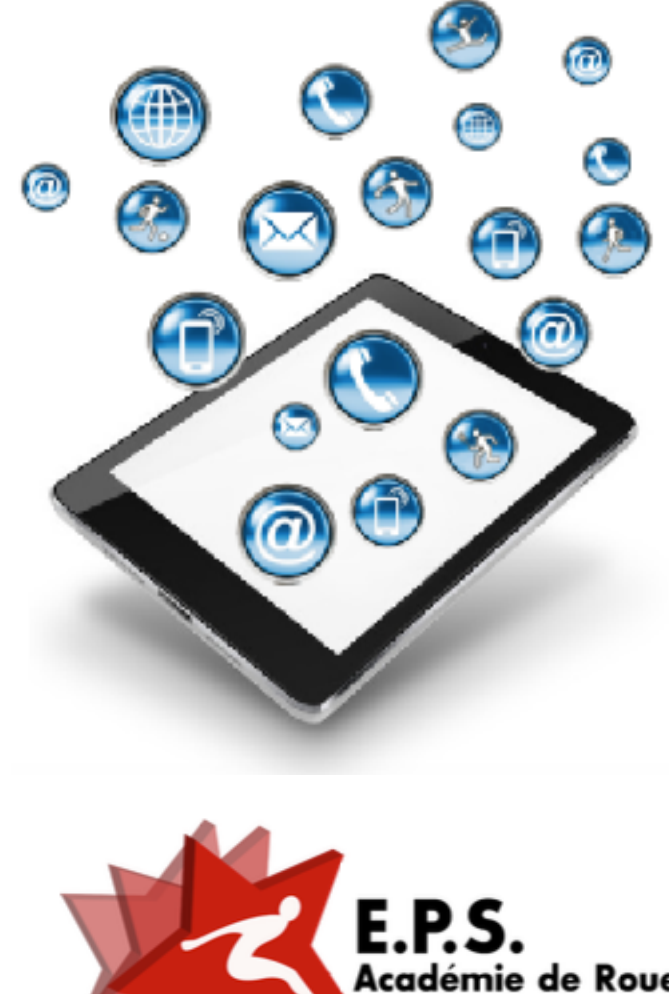

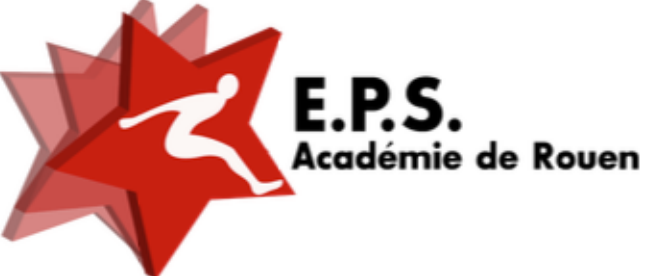

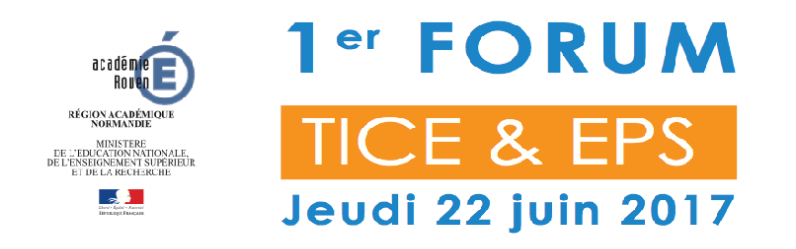

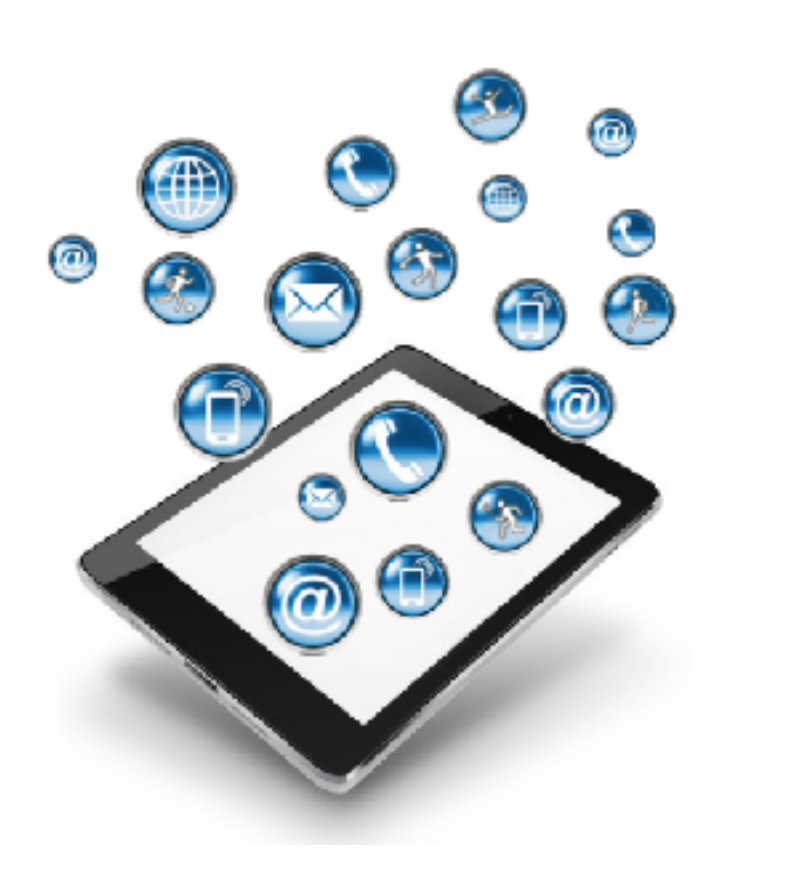

**- Intervention de Damien LEBEGUE Enseignant EPS**

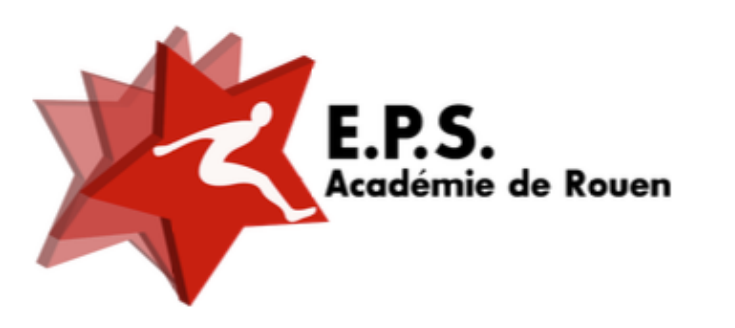

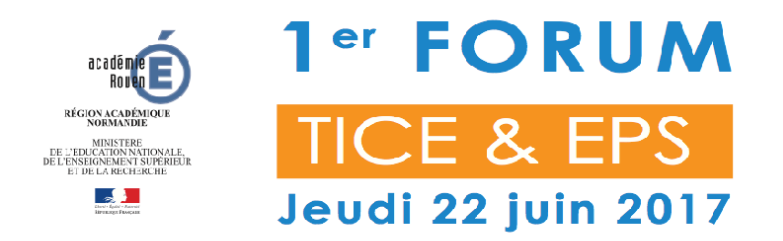

#### LE POLE DE COMPETENCES EPS

Lycée Val-de-Seine de Grand-Quevilly

#### S'inscrire au Réséda

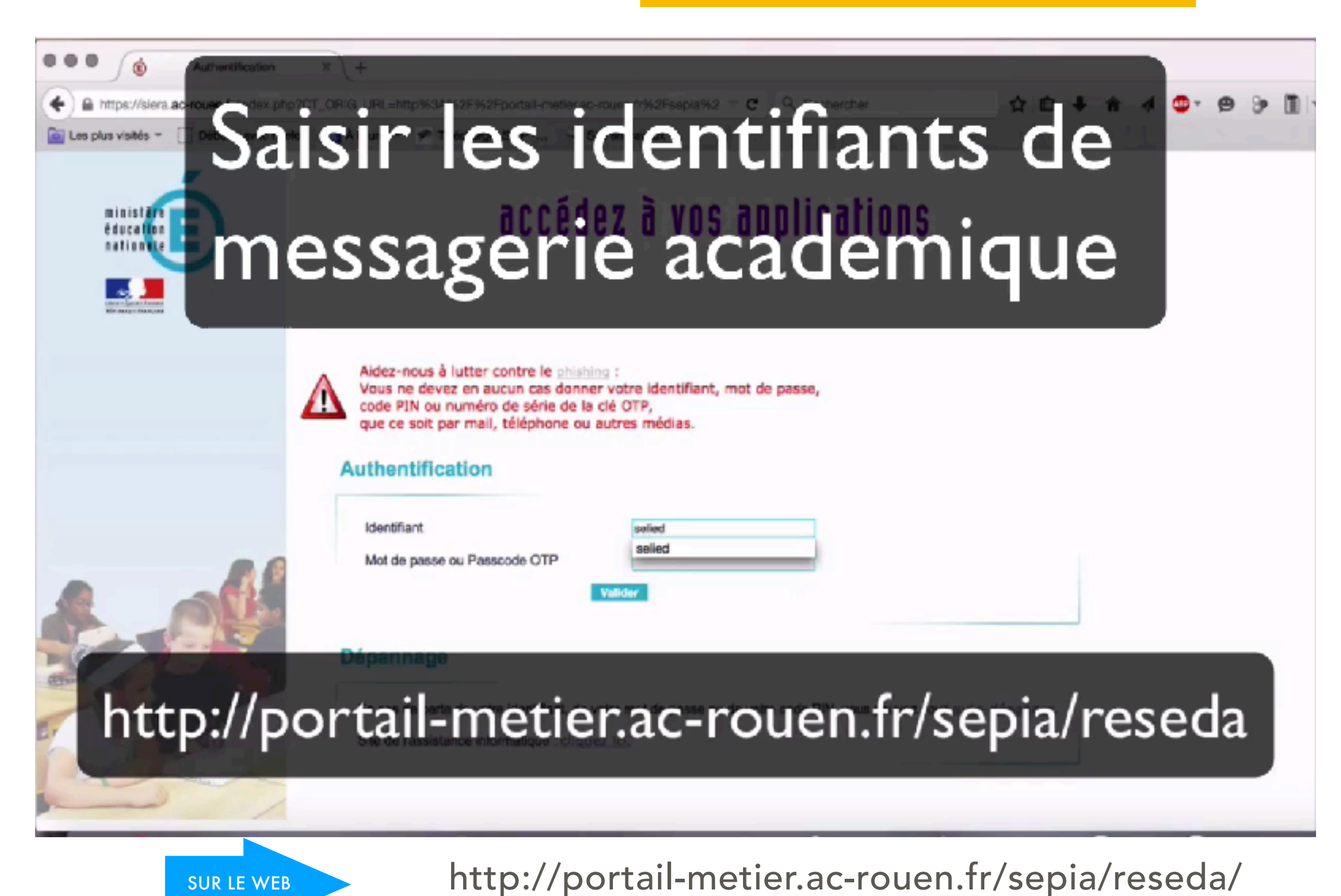